# **KLEINER GUIDE MEMORIAV** für die langfristige Sicherung digitaler Bilder und Töne

Interner Speicher 48.77 GB / 64.00 GB

SD-Karte

Memoriav ist die Kompetenzstelle für das audiovisuelle Kulturgut der Schweiz. Als nationales Netzwerk fördert Memoriav Erhaltungsprojekte in Zusammenarbeit mit Schweizer Gedächtnisinstitutionen und bietet fachliche Unterstützung in den Bereichen Fotografie, Ton, Film und Video.

Mit diesem kleinen Guide zur langfristigen Sicherung von digitalen audiovisuellen Dokumenten wendet sich Memoriav an alle, die ihre privaten, digitalen Fotos, Tondokumente und Filme auch für künftige Generationen verfügbar halten möchten.

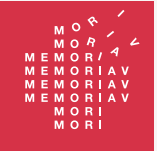

Audiovisuelle Kulturgüter erhalten Préserver le patrimoine audiovisuel Preservare il patrimonio audiovisivo Preservar bains culturals audiovisuals www.memoriav.ch

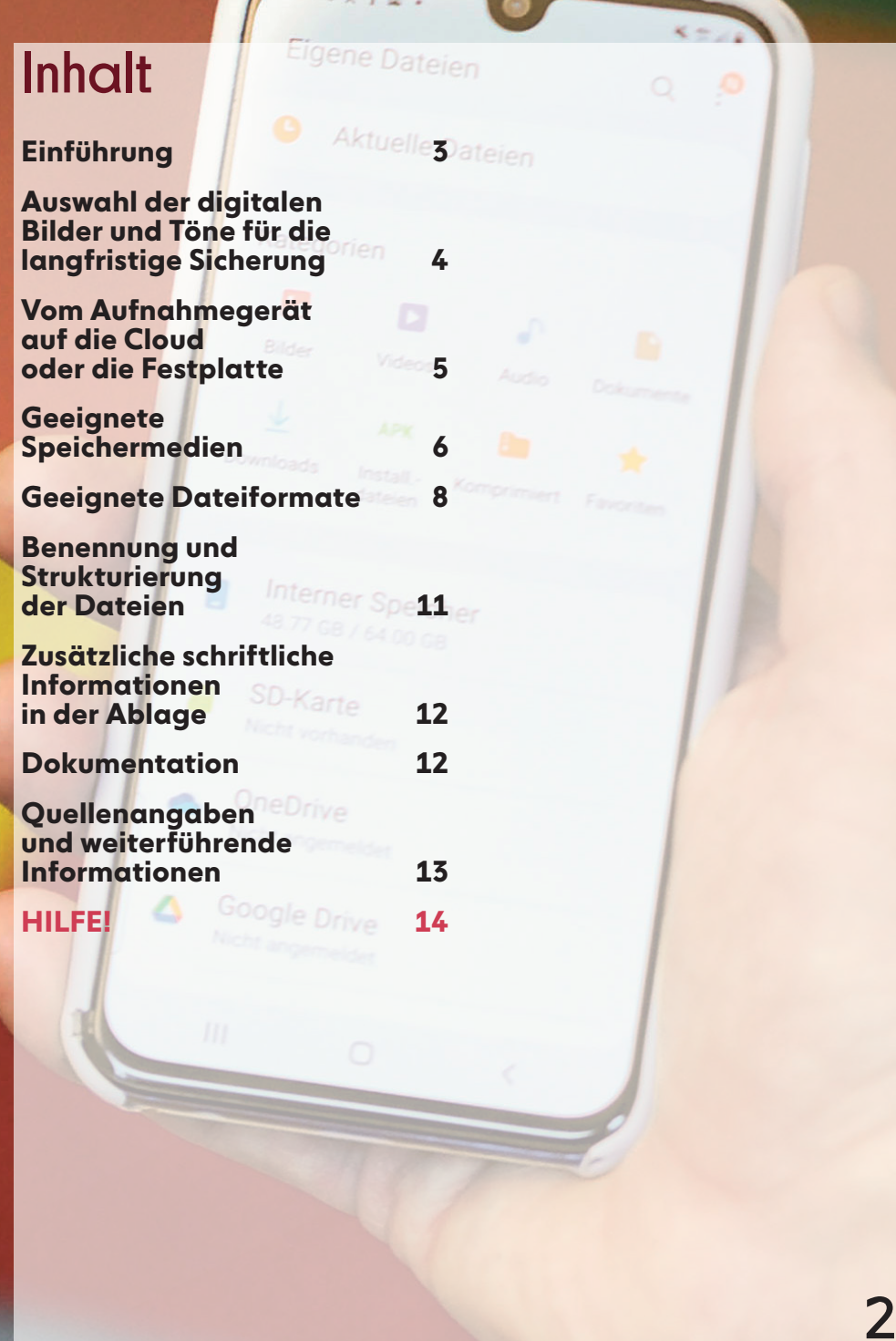

 $\sqrt{2}$ 

**Seit vielen Jahren werden die meisten Fotos, Tonaufnahmen und Videos mit einer Digitalkamera oder dem Mobiltelefon aufgenommen und digital gespeichert. Gleichzeitig steigt das Bedürfnis, Fotoabzüge, Tonbänder und Privatfilme auf Super8 oder Videokassetten von früher in digitaler Form zur Verfügung zu haben und sie für spätere Generationen zu erhalten. Leider sind die digitalen Bilder und Töne nicht automatisch langfristig gesichert. Speichermedien gehen kaputt oder können von neuen Computern nicht mehr gelesen werden. Dasselbe gilt für Dateiformate, die von neueren Betriebssystemen nicht mehr abgespielt werden können. Ferner droht mit der ständig wachsenden Menge an digitalen Dateien die Übersicht verloren zu gehen.**

Eigene Dateien

**Dieser Guide zeigt Wege auf, wie das Risiko verringert werden kann, Daten zu verlieren. Zur Sprache kommen Empfehlungen zu Formaten, zu Speichermedien, zur Strukturierung, zur Kontrolle und zur Migration Ihrer Dateien. Ausserdem finden Sie in diesem Guide Informationen zur Datensicherheit.**

**Werfen Sie nach einer Digitalisierung das physische Original nicht weg!**

## Auswahl der digitalen Bilder und Töne für die langfristige Sicherung

**Bei wachsenden Mengen an digitalen Daten droht der Überblick rasch verloren zu gehen. Deshalb empfehlen wir für die langfristige Sicherung, mente auszuwählen. Der Rest muss nicht gleich gelöscht werden, braucht aber nicht die gleiche Aufmerksamkeit wie die Ausgewählten.**

Die folgenden Tipps gehen davon aus, dass Sie Ihre Dokumente v.a. für die eigenen Nachkommen und/oder Freunde sichern möchten:

- Überlegen Sie, welche Personen, Orte, Ereignisse Ihre Nachkommen besonders interessieren könnten und ob genügend Informationen vorhanden sind, damit die Dokumente auch ohne Ihr Zutun interpretiert werden können.
- Gibt es Dokumente, die Sie nicht in den Händen von Dritten sehen möchten? Falls ja, sollten diese aussortiert oder speziell gekennzeichnet werden, damit Ihre Nachkommen sie nicht versehentlich veröffentlichen oder weitergeben.
- Qualität vor Quantität: Bewahren Sie unscharfe Fotos oder Filmbilder nur dann auf, wenn sie einen besonderen Wert haben.
- Wenn Sie von Ihren Familienfilmen sowohl Rohmaterial als auch geschnittene Versionen besitzen, überlegen Sie, ob Ihre Nachkommen alle Aufnahmen erhalten sollen oder ob die montierten Bilder nicht ausreichen.
- Aussortieren von Duplikaten: Um Speicherplatz zu sparen und die Menge an Dokumenten für die Auswahl zu verkleinern, lohnt sich die Suche nach Duplikaten. Spezielle Gratisprogramme für alle Betriebssysteme (Computer: Windows oder Mac; Mobil: iOS oder Android) vereinfachen die Suche nach doppelt abgelegten Dateien. Sie finden solche Programme, indem Sie in Ihrem Browser «Duplikate löschen» und das Betriebssystem (z.B. Windows 11) eingeben. Nach der Installation des passenden Programms sollten Sie einen Test machen: Nehmen Sie eine Fotodatei und kopieren Sie sie mit unterschiedlichen Dateinamen versehen in verschiedene Ordner auf der Festplatte; anschliessend starten Sie das Programm und schauen Sie, ob es die Duplikate findet.

## Vom Aufnahmegerät auf die Cloud oder die Festplatte

**Digitale Aufnahmen können bei Verlust des Aufnahme- geräts oder bei Defekt der Speicherkarte für immer verloren sein. Damit dies nicht geschieht, können Sie vorbeugend folgende Massna- hmen treffen:**

- Wenn Ihr Aufnahmegerät automatisch mit einer Cloud synchronisiert wird, sollten all Ihre Aufnahmen dort gespeichert sein. Prüfen Sie regelmässig, dass die Synchronisierung funktioniert. Da audiovisuelle Dateien eine Menge Speicherplatz benötigen, kann es sein, dass Sie Ihr Cloud-Abonnement mit der steigenden Anzahl an Dokumenten anpassen müssen.
- Falls Sie keine automatische Synchronisierung eingerichtet haben (oder falls dies nicht möglich ist), sollten Sie alle Aufnahmen auf einen Computer oder einen anderen externen Speicher via Kabel herunterladen.
- Alle Fotos, Tonaufnahmen und Filme, die Sie langfristig sichern möchten, sollten Sie für die weitere Bearbeitung zusätzlich auf einen Computer oder einen externen Speicher laden. In der Regel verbinden Sie dafür Ihr Gerät via USB-Kabel mit dem Computer und ziehen die Dateien in einen dafür bestimmten Ordner. Kontrollieren Sie anschliessend, ob alle Dateien wirklich kopiert worden sind.

Externe Festplatten, Speicherkarten, Memory-Sticks und NAS (Network-Attached Storage) mit RAID.

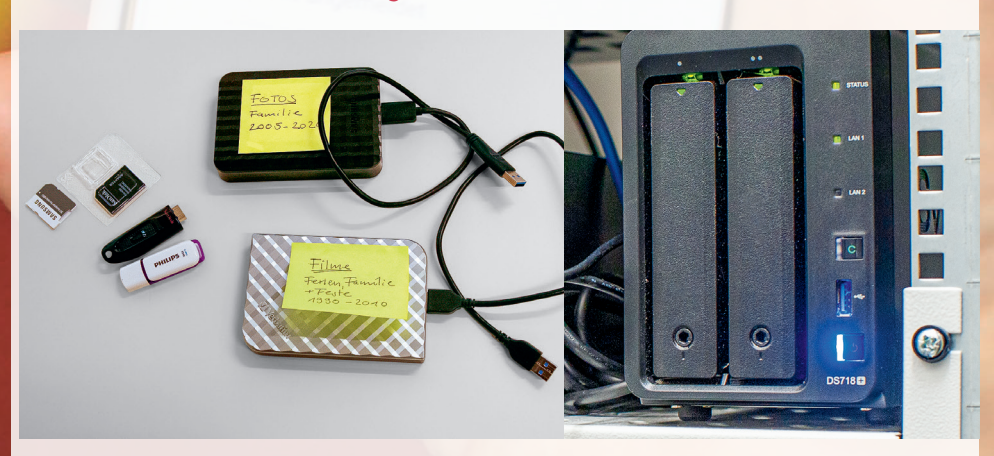

## Geeignete Speichermedien

**Die Speicher für digitale Bilder und Töne sind nicht für die Ewigkeit gemacht. Festplat- ten, Memorysticks oder Spei- cherkarten gehen mit der Zeit kaputt, werden versehentlich überschrieben oder gelöscht oder gehen verloren. Deshalb empfehlen wir, die wertvollen Dokumente auf mehreren Medien zu speichern und diese an verschiedenen Orten auf- zubewahren. Dann sind die Bil- der und Töne auch bei Defekt oder Verlust eines Mediums immer noch vorhanden.**

### Worauf Sie achten sollten

• Die Speichermedien sollten zuverlässig sein und an einem geschützten Ort aufbewahrt werden. Wir empfehlen Ihnen, mehrere Medien zu kombinieren. Zur Diskussion stehen Speicherkarten, Festplatten auf dem Computer, externe Festplatten, RAID-Systeme (automatische redundante Speicherung auf mehreren, miteinander verbundenen Festplatten) und Cloud-Angebote. Falls Sie Zugang zu einem Server haben, kann dieser auch genutzt werden. Wir empfehlen Ihnen, mindestens zwei, besser drei identische Kopien der Daten herzustellen.

- Wenn Sie mit externen Festplatten oder Speicherkarten arbeiten, sollten diese an sauberen, kühlen und relativ trockenen Orten gelagert werden. In feuchtwarmen und staubigen Umgebungen ist das Risiko eines Defekts höher. Für Speicherkarten können Aufbewahrungsboxen gekauft werden, welche die Speicherkarten vor Feuchtigkeit, Staub und Stössen schützen.
- Mindestens eine Version der Daten sollte an einem Ort ausserhalb des Wohnhauses deponiert werden, so dass im Katastrophenfall darauf zurückgegriffen werden kann (z.B. in einem Schliessfach einer Bank).
- Da die Speichermedien nicht lange halten (bei Festplatten gilt der Richtwert von max. fünf Jahren), sollten Sie die Daten regelmässig kontrollieren und bei Fehlern auf neue Medien kopieren. Am besten reservieren Sie sich einen fixen Tag im Jahr dafür.
- Auch wenn Sie keine Fehler entdecken, sollten Sie die auf Computer-internen oder externen Festplatten gespeicherten Inhalte alle zwei bis drei Jahre kopieren.
- Die Information, was wo gespeichert und deponiert ist, sollte mehreren Personen bekannt sein, damit die Kopien von Ihren Nachkommen oder Freunden weiter genutzt werden können, wenn Sie nicht mehr da sind (siehe Kapitel «Dokumentation»).

**––>**

6

### Geeignete Speichermedien (Fortsetzung)

### Sicheres Kopieren und Überprüfen der **Dateien**

Arbeiten Sie mit Prüfsummen: Während des Kopiervorgangs können Fehler passieren, die dazu führen, dass einzelne Dateien nicht vollständig kopiert wurden und damit nicht mehr lesbar sind oder dass sich Fehler im Bild oder im Ton einschleichen.

Damit Sie nicht alles durchsehen oder durchhören müssen, können Sie mit sog. Prüfsummen (auch Checksummen) arbeiten. Bei einer Prüfsumme handelt es sich um eine eindeutige, unverwechselbare Zahl, die auf Basis des Inhaltes einer Datei mittels eines Prüfsummenprogrammes errechnet wird. Nach einem Kopiervorgang muss die Prüfsumme der Kopie der Prüfsumme der Originaldatei entsprechen. Ist dies nicht der Fall, so hat sich der Inhalt der Datei während des Kopiervorganges verändert und letzterer muss wiederholt werden.

Prüfsummen zu erstellen und zu vergleichen geht am einfachsten mit einem Tool, welches von einem Verzeichnis direkt eine Liste mit den einzelnen Dateien und deren Prüfsummen (z.B. MD5 oder SHA1) erstellt. Wird der Ordner samt der Liste kopiert, kann das Tool überprüfen, ob alle Dateien einwandfrei kopiert wurden, indem es die Prüfsummen der kopierten Dateien berechnet und mit den Prüfsummen in der kopierten Liste vergleicht. Auch bestehende Ordner können mit dieser Liste und dem Tool sporadisch kontrolliert werden. Sollte sich eine Datei verändert haben, muss diese Datei von einem anderen Medium wieder hereinkopiert werden. Sind mehrere Dateien betroffen, kann dies ein Zeichen sein, dass das betroffene Medium das Ende seines Lebenszyklus erreicht hat und ausgetauscht werden muss.

Ein gutes Beispiel für ein Gratistool ist QuickHash-GUI ([https://www.](https://www.quickhash-gui.org/) [quickhash-gui.org/](https://www.quickhash-gui.org/)). Wird Quick-Hash-GUI für das Kopieren von Dateien oder Ordnern verwendet, wird automatisch die Kontrolle mit den Prüfsummen vorgenommen (siehe Hinweis auf der Rückseite, unter «Quellenangaben»).

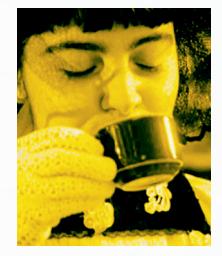

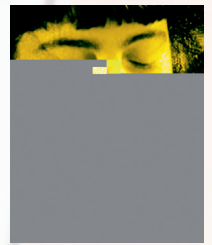

Originalbild und fehlerhafte Kopie.

## Geeignete Dateiformate

**Das Dateiformat ist meistens an den Buchstaben ablesbar, die am Ende des Dateinamens hinter dem Punkt stehen (z.B. .tif oder .wav). Für die rasche Erkennung des Datei-formates empfehlen wir, die Dateierweiterung im Windows-Explorer bzw. die Dateinamensuffixe im dows-Computern finden Sie diese, wenn Sie in den Einstellungen nach «Dateinamenerweiterungen» suchen; bei Mac-Computern kann «Alle Dateinamensuffixe einblenden» in den Finder-Einstellungen angewählt werden. Für die langfristige Sicherung der ausgewählten Bilder und Töne sind nicht alle Dateiformate gleich gut geeignet.** 

### Dazu einige Tipps

- Wir empfehlen Ihnen, weit verbreitete Formate zu nutzen. Damit minimieren Sie das Risiko, dass das Format in Zukunft plötzlich nicht mehr angezeigt oder abgespielt werden kann.
- Ausserdem sollten Sie bei Fotos und bei Tondokumenten Formate nehmen, die nicht datenreduziert sprich verlustbehaftet komprimiert sind. Unter Datenreduktion werden Verfahren verstanden, die gewisse Informationen weglassen, da diese kaum sichtund hörbar sind. Damit kann viel Speicherplatz gespart werden. Es gehen aber Details verloren, die dazu führen können, dass die Qualität sicht- und hörbar reduziert ist.
- Informationen zu geeigneten Formaten finden Sie auf der Website der KOST oder in den anderen kleinen Guides Memoriav.

#### Verschiedene Formate und deren Erweiterung

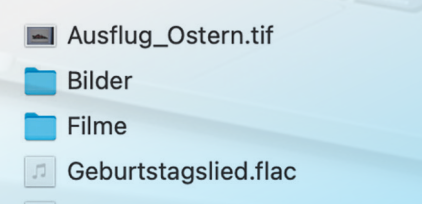

Konzertauftritt.wav

**Pfadilager.jpg** Skiferien.mp3 Töne Velorennen.mp4 **Workshop.ip2** 

**––>**

8

### Geeignete Dateiformate (Fortsetzung)

- Geeignete Fotoformate: TIFF (.tif), JPEG2000 (.jp2) für die Langzeitarchivierung; JPEG (.jpg), PNG (.png) etc. für die Nutzung.
- Geeignete Tonformate: WAVE (.wav), FLAC (.flac) für die Langzeitsicherung; MP3 (.mp3), AAC (.mp4) für die Nutzung.
- Geeignete Videoformate: MP4 (.mp4) mit hoher Bitrate (z.B. 4000–6000 kbit/Sekunde) für die Sicherung; dasselbe oder solche mit tieferer Bitrate für die Nutzung.
- Es kann gut sein, dass Ihre Foto-, Audio- und Videodateien nicht die empfohlenen Formate für die Sicherung haben. Z.B. sind viele digitale Mobiltelefon-Fotos nur als JPEG auf Ihrem Gerät und in der Cloud gespeichert. Es gibt zwei Strategien, wie Sie damit umgehen können:
	- Sie lassen die Dateien im Originalformat und machen eine Kopie für die Sicherung. Dies ist v.a. bei sehr verbreiteten Formaten wie JPEG und MP3 zu empfehlen.

– Bei besonderen oder seltenen Formaten sollten Sie die Umwandlung in ein Format prüfen, das sich besser für die Langzeitarchivierung eignet. Denn auch digitale Formate können verschwinden. So passiert mit dem Videoformat Flash, das aus Sicherheitsgründen von den heute aktuellen Programmen nicht mehr abgespielt werden kann. Wenn Sie Ihre Datei in ein Sicherungsformat umwandeln, erhalten Sie ein besser geschütztes Dokument. Allerdings wird seine Bild- oder Tonqualität nicht besser, obwohl es wesentlich mehr Speicherplatz braucht, als das datenreduzierte Format.

Ein Spezialfall sind die meisten der sogenannten RAW-Formate für Fotografien. Diese Formate sind von den Kameraherstellern so konfiguriert, dass sie nur mit der firmeneigenen Software genutzt werden können. Sie können je nach Kamerahersteller verschiedene Dateiendungen haben (.raw, .nef, .orf). Deshalb ist es in diesem Fall empfehlenswert, die Fotos für die langfristige Sicherung in ein TIFF umzuwandeln. Das Rohdatenformat DNG ist eine Ausnahme, weil der Code für alle offen ist. Es ist allerdings noch wenig verbreitet, weshalb wir für Private die Umwandlung in das TIFF-Format empfehlen.

**––>**

### Geeignete Dateiformate (Fortsetzung)

### Selber digitalisieren oder in Auftrag geben?

Ob Sie Digitalisierungen selber machen möchten oder damit eine spezialisierte Firma beauftragen, hängt von Ihren Ansprüchen, von der verfügbaren Technik und von Ihrem Budget ab. Die wenigsten Personen haben noch Abspiel- und Aufnahmegeräte, um Ton-, Filmund Videodigitalisierungen in guter Qualität selber zu machen.

Anders sieht der Fall bei Fotografien aus: Wenn Sie Ihre Fotografien (Abzüge, Negative, Dias) selber digitalisieren möchten, empfehlen wir Ihnen, sich vor der Anschaffung eines Geräts gut über dessen Qualität und Eignung zu informieren. Es gibt Scanner, die besonders für Negative und Dias gemacht sind. Am besten informieren Sie sich im Internet (z.B. mit dem Suchwort «Test Fotoscanner») oder in einer Fachzeitschrift, wo regelmässig Geräte getestet und verglichen werden.

Sie können die Fotos auch mit einer guten Digitalkamera abfotografieren. Für eine gute Qualität ist dafür eine Installation mit Stativ und besonderer Beleuchtung nötig, damit das Bild nicht verzogen und die Farbe und Helligkeit nicht verändert wird. In jeden Fall muss die Glasplatte Ihres Scanners oder die Linse des Fotoapparats sauber und staubfrei sein. Die entstaubten Fotos, Dias oder Negative sollten Sie nur mit Handschuhen aus Baumwolle oder aus ungepudertem Nitril anfassen.

Tipps zur Auflösung und zur Farbtiefe finden Sie in den kleinen Guides Memoriav Fotografien, Ton-, Film- und Videodokumente sowie auf der Website der KOST.

WICHTIG: Die physischen Originale sollen, wenn immer möglich, langfristig aufbewahrt werden. Sie dienen als Backup bei Verlusten der Digitalisate und dazu, zu einem späteren Zeitpunkt qualitativ bessere Digitalisierungen vorzunehmen. Schliesslich enthalten etwa Rand- oder Rückseitenbeschriftungen von Hüllen wertvolle Informationen, die bei der Digitalisierung häufig zu notieren vergessen werden. Um einfach und rasch von der digitalisierten Datei auf das Original zugreifen zu können, empfiehlt es sich, die physischen Originale mit der gleichen Nummer (Signatur) wie die digitalisierten Dateien (mindestens auf Stufe Ordner) zu versehen.

### Benennung und Strukturierung der Dateien

**Eine einfach strukturierte Ablage hilft Ihnen dabei, Ihre digitalen Bilder und Töne wiederzufinden, und anderen Nutzern, Ihre Ablage-Logik zu verstehen. Sie ist besonders bank oder Liste führen und der Dateiname und der Ordner, in dem das Dokument abgelegt ist, die einzigen Informationen sind. Wir empfehlen, die Entscheidung, wie die Dateien benannt und wo und wie sie abgelegt werden, gleichzeitig zu treffen.**

Digitale Fotos, Tondokumente und Videos tragen nach der Entstehung durch das Aufnahmegerät vergebene Dateinamen. Sie bestehen häufig aus einer Kombination von Buchstaben und Zahlen, manchmal unter Einschluss eines Datums. Diese Namen sind nicht eindeutig, d.h. Sie können z.B. in einer grossen Fotosammlung mehrere Bilder mit dem gleichen Dateinamen haben, was beim Kopieren zur Löschung eines der Exemplare führen kann.

Sie können die Dateien mit sprechenden Namen versehen, die Ihnen bereits erste Informationen zum Inhalt des Dokuments geben und dazu eine fortlaufende Zahl schreiben, um Dubletten möglichst zu vermeiden. Die sprechenden Dateinamen sollten nicht zu lange sein und keine Leerzeichen, Sonderzeichen oder Umlaute enthalten. Ausnahme sind Bindestriche und Unterstriche.

Bei Dokumenten des gleichen Inhalts in unterschiedlichen Formaten, können Sie einen Zusatz am Ende des Dateinamens setzen, z.B. «\_MAS» für Masterkopie (= Sicherheitskopie). Alternativ dazu können die Sicherheitskopien und die Nutzungskopien in getrennten Ordnern abgespeichert werden.

Für die Ablage empfehlen wir eine einfach nachvollziehbare Logik zu wählen. Prüfen Sie regelmässig nach, ob Ihre Logik noch stimmt, oder ob es eine Anpassung oder eine Erweiterung braucht. Sie sollten alle Dateien zuordnen können. Nicht korrekt abgelegte Dateien drohen vergessen zu gehen.

Sie können die Ordner und Unterordner z.B. nach Inhalt (Person, Ort, Ereignis usw.), nach Dokumentenart (alle Fotos) oder nach Datum (alle Dokumente eines Jahres) strukturieren, bzw. verschiedene Kombinationen wählen (z.B. Inhalt/Jahr/Dokumentenart oder umgekehrt).

## Zusätzliche schriftliche Informationen in der Ablage

Um die Chancen zu erhöhen, dass Fotos, Tondokumente und Videos von nachfolgenden Generationen noch interpretiert werden können, können Sie eine Textdatei in jeden Ordner speichern. Sie enthält Angaben zum Zeitpunkt, zum Ort, zum Ereignis und zum Autor der Aufnahme. Bitte bedenken Sie, dass Sie im Falle einer Veröffentlichung von Dokumenten – z.B. auf einer Website oder in einer Ausstellung – das Einverständnis der Urheberin oder des Urhebers einholen müssen. Deshalb ist dieses Wissen besonders wichtig. Wenn die Dokumente durch eine Digitalisierung entstanden sind, können Sie Angaben zum Zeitpunkt und zu den Umständen von Digitalisierungen und zum Verbleib der physischen Originale aufschreiben. In jedem Fall sollten Sie das Dokument mit einem Datum der letzten Anpassung versehen.

Bei einigen digitalen Formaten ist es möglich, Informationen zu den Inhalten, zu Ort und Zeit der Aufnahme in die Datei selber reinzuschreiben. Allerdings können diese Informationen beim Kopieren oder bei der Umwandlung in andere Dateiformate verloren gehen.

## **Dokumentation**

Die Informationen zu den Speicherorten, zum Datum der letzten Speicherung, zur Strukturierung der Ablage und zur allfälligen Verwendung von Prüfsummen sollten unbedingt aufgeschrieben und mit Datum so abgelegt werden, dass andere Personen darauf zugreifen können. Am besten drucken Sie das Dokument aus und deponieren es dort, wo Sie andere wichtige Informationen für Ihre Erben hinterlegt haben.

## Quellenangaben und weiterführende Informationen

**Weitere nützliche Informationen zu digitalen Formaten von audiovisuellen Dokumenten finden Sie auf folgenden Webseiten:** 

**KOST – Koordinationsstelle für die dauerhafte Archivierung elektronischer Unterlagen: [www.kost-ceco.ch](http://www.kost-ceco.ch/)**

- Informationen zu digitalen Fotoformaten: <https://kost-ceco.ch/cms/bild.html>
- Informationen zu digitalen Tonformaten: [https://kost-ceco.ch/cms/kad\\_audio\\_de.html](https://kost-ceco.ch/cms/kad_audio_de.html)
- Informationen zu digitalen Film- und Videoformaten: [https://kost-ceco.ch/cms/kad\\_video\\_de.html](https://kost-ceco.ch/cms/kad_video_de.html)

#### **Memoriav – Kompetenzstelle für die Erhaltung des audiovisuellen Kulturerbes der Schweiz <https://memoriav.ch>**

- Kleine Guides Memoriav für die Erhaltung von Fotografien, Tondokumenten sowie Film- und Videodokumenten: <https://memoriav.ch/de/empfehlungen/#guides>
- Liste mit Firmen, die Digitalisierungen von audiovisuellen Dokumenten anbieten: https://memoriav.ch/de/av-dienstleistungen/

#### **QuickHash-GUI – Informationen zur Prüfsummen-Software: [https://www.quickhash-gui.org](https://www.quickhash-gui.org/)**

- Bei der Installation der Open-Source-Software kann es sein, dass der Computer vor der Installation warnt. Diese geschieht häufig bei Open-Source-Produkten. In diesem speziellen Fall können Sie die Software trotz Warnung in aller Sicherheit installieren.
- Die Sprache der Oberfläche ist Englisch. Deutsch gibt es noch nicht.
- Auf der Website von Memoriav finden Sie eine Anleitung zu den wichtigsten Funktionen der Software:

<https://memoriav.ch/de/guide-digital/>

## **HILFE!**

### **Wann sollten Fachleute hinzugezogen werden?**

**Wenn Ihre digitalen Träger wie Festplatten, CD-Rs, Memorysticks o.ä. die gespeicherten Dokumente nicht mehr richtig anzeigen, kann der Fehler eventuell durch den Einsatz von spezieller Software behoben werden.** 

**In so einem Fall, können Sie sich an Memoriav wenden: [info@memoriav.ch](mailto:info@memoriav.ch)**

14

#### **Herausgeber:**

Memoriav – Verein zur Erhaltung des audiovisuellen Kulturgutes der Schweiz, Bern, in Zusammenarbeit mit KOST – Koordinationsstelle für die dauerhafte Archivierung elektronischer Unterlagen

 $45 \pm T =$ 

#### **Redaktion und Produktion:**

Felix Rauh und Laurent Baumann, Memoriav

#### **Fotos:**

Rudolf Müller und Laurent Baumann, Memoriav

#### **Grafik:**

www.christianstuker.ch

#### Unterstützt durch:

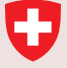

Schweizerische Eidgenossenschaft Confédération suisse Confederazione Svizzera Confederaziun svizra

Eidgenössisches Departement des Innern EDI Département fédéral de l'intérieur DFI Dipartimento federale dell'interno DFI Departament federal da l'intern DFI Bundesamt für Kultur BAK Office fédéral de la culture OFC Ufficio federale della cultura UFC Uffizi federal da cultura UFC